Start\_częst: 0.100000 MHz; Stop\_częst: 35.000000 MHz; Krok: 34.900 kHz Próby: 1001; Przerwanie: 0 uS

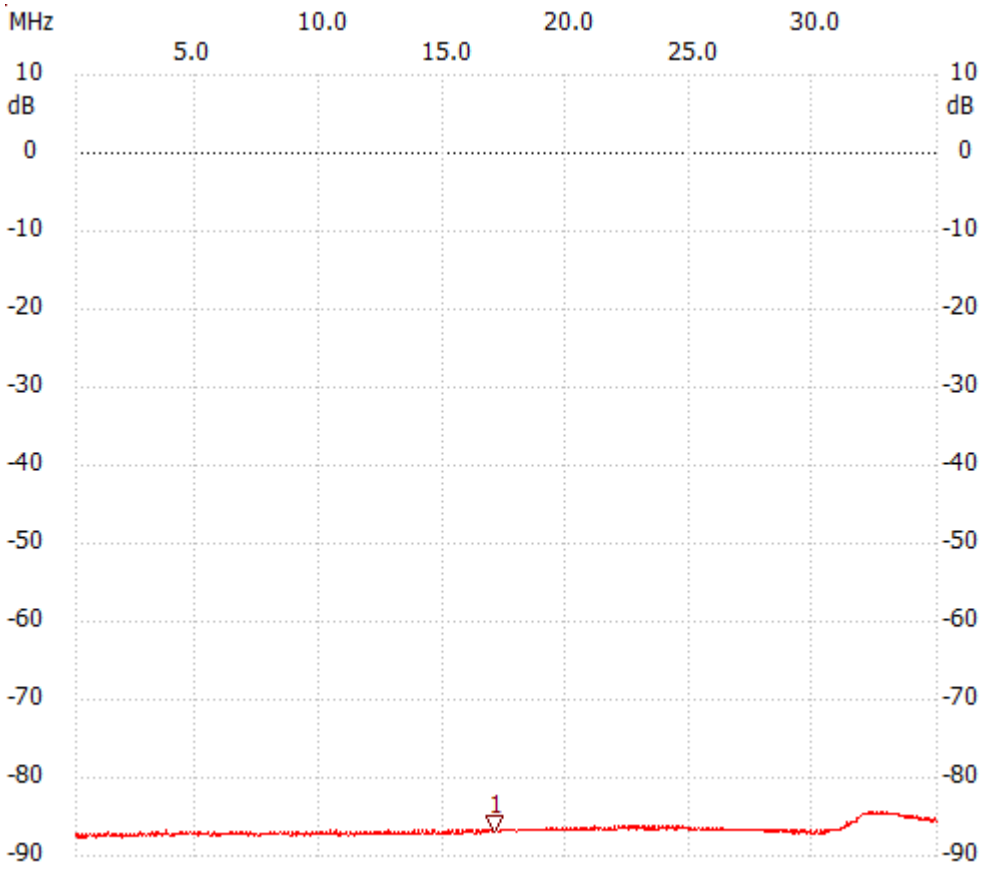

Siatka osi-X: 5.0 MHz

no\_label

Kursor 1: 17.061400 MHz Kanał 1: -86.96dB --------------------- Kanał 1

max :-84.29dB 32.242900MHz

min :-87.58dB 0.134900MHz

---------------------